### **Hier finden Sie eine Sammlung von häufig gestellten Fragen (FAQ) zu den Themen: CampusPortal, Rückmeldung, Beurlaubung, Studiengangwechsel, Camuscard, Deutschlandsemesterticket, THB Abschluss, Exmatrikulation, Rückerstattung**

Falls Ihre Frage nicht dabei ist, dann schicken Sie uns eine E-Mail an das Studierendensekretariat [studierendensekretariat\(at\)th](#page--1-0)[brandenburg.de](#page--1-0)

# **CampusPortal**

Wo kann ich meine Anschrift ändern?

Im meinCampus-Portal können Anschriften geändert werden:

1. Mein Studium

2. Studienservice

3. Kontaktdaten bearbeiten (2 Reiter)

Wie drucke ich meine Studienbescheinigung aus?

Aus dem meinCampus-Portal können Studienbescheingung heruntergeladen werden:

- 1. Mein Studium
- 2. Studierendenservice
- 3. Bescheinigung (4 Reiter)
- 4. Studierendenbescheinigung (Selbstausdruck für Studierende) PDF

Wie kann ich meine Bankdaten über Mein Campus aktualisieren?

Im meinCampus-Portal können Bankdaten hinterlegt werden:

- 1. Service
- 2. Persönliche Einstellungen
- 3. Eigene Daten ansehen
- 4. Bankkonto (3 Reiter)

Wie drucke ich meine Rechnungen (Semesterbeiträge) aus?

Im meinCampus-Portal können Rechnungen heruntergeladen werden:

- 1. Mein Studium
- 2. Studierendenservice
- 3. Bescheinigung
- 4. Rechnungen zum Selbstausdruck

Wie kann ich mich in mein Campus einloggen, wenn ich mein Passwort vergessen habe?

Wenn Sie das Passwort vergessen haben oder erstmalig ein Passwort anfordern möchten, lesen Sie dazu bitte hier:

<https://it.th-brandenburg.de/it-dienste/dienste-rz/benutzerkennung-identity-management-idm/passwort-vergessen/>

Alle öffnen Alle schließen

### **Rückmeldung**

Wann muss ich mich zurückmelden?

Eine Rückmeldung erfolgt innerhalb der Rückmeldefristen: <https://www.th-brandenburg.de/hochschule/termine-veranstaltungen/rahmentermine/>

Nach der Immatrikulationsordnung der Technischen Hochschule Brandenburg hat sich jeder Studierenden rechtzeitig vor Beginn des Folgesemesters rückzumelden.

Die Rückmeldung erfolgt in der Zeit vom:

- 01. Juni bis 25. Juli (Rückmeldung zum Wintersemester)
- 01. Januar bis 22. Januar (Rückmeldung zum Sommersemester)

Was passiert, wenn ich die Rückmeldefrist verpasse?

Nach Ablauf der Rückmeldefrist kann eine Rückmeldung noch verspätet erfolgen. Dabei ist zu beachten, dass laut Gebührenordnung der Technischen Hochschule Brandenburg bei Überschreiten der Rückmeldefrist eine Säumnisgebühr von 10,00 € fällig wird.

Wird die Rückmeldung (§ 16 Abs. 3 ImO-THB) trotz schriftlicher Aufforderung und Androhung der Exmatrikulation nicht innerhalb einer

Der [Antrag](https://www.th-brandenburg.de/fileadmin/user_upload/studium/Studierendensekretariat/Formulare/Studierendenverwaltung/Antrag_auf_Beurlaubung_23_11_23.pdf) auf Beurlaubung ist schriftlich während des Rückmeldezeitraumes (01.01. - 29.02. zum SoSe, 01.06. - 25.07. zum WS) für das Folgesemester bei gleichzeitiger Zahlung fälliger Gebühren und Beiträge im Studierendensekretariat zu stellen. Entsprechende Nachweise sind dem Antrag ebenfalls beizufügen.

Gebühren und Beiträge werden in vollem Umfang erhoben. Die Technische Hochschule Brandenburg überprüft im Falle der Beurlaubung von Amts wegen, ob einzelne Gebühren-und Beitragsbestandteile erstattet werden können.

Alle öffnen Alle schließen

# **Studiengangwechsel**

Wie und wann kann ich einen Antrag auf einen Studiengangwechsel stellen?

Der Antrag auf [Studiengangwechsel](https://www.th-brandenburg.de/fileadmin/user_upload/studium/Studierendensekretariat/Formulare/Studierendenverwaltung/Antrag_Studiengangwechsel.pdf) ist schriftlich während des Rückmeldezeitraumes (01.01. - 29.02. zum SoSe, 01.06. - 25.07. zum WS) für das Folgesemester zu stellen.

Alle öffnen Alle schließen

### **Campuscard**

Wann und wo kann ich nach meiner Rückmeldung meine Campuscard validieren?

Auf dem Campus befinden sich an den folgenden Standorten Validierungsstationen:

- Haus A (WWZ) , 1. Obergeschoss, rechts neben Raum 115 (Das Haus ist Montags bis Freitags von 07:00 bis 17:30 Uhr geöffnet.)
- Haus F (Mensa), Foyer, links vom AStA Büro (Das Haus ist Montags bis Donnerstags von 08:00 bis 15:30 Uhr und Freitags von 8:00 bis 14:30 Uhr geöffnet.)

Den Wegeplan finden Sie hier: <https://www.th-brandenburg.de/hochschule/vorstellung-ueber-uns/campus/wegweiser/>

**Sonderöffnungszeiten Haus A (WWZ) (CCard an einen der vier Eingangsleser halten!)**

#### **für FBW- und FBW-Fernstudenten**:

Montags bis Freitags: 07:00 - 21:00 Uhr

Samstags: 07:00 - 17:00 Uhr

#### **für FBT Studenten:**

Montags bis Freitags: 07:00 - 22:00 Uhr

#### **für FBI Studenten:**

Montags bis Donnerstags: 07:00 - 18:30 Uhr

Freitags: 07:00 - 16:30 Uhr

#### **für FBI-OSMI Studenten:**

Montags bis Donnerstags: 07:00 - 18:30 Uhr

Freitags: 07:00 - 16:30 Uhr

Samstags: 7:00 - 18:30 Uhr

Warum habe ich noch keine Campuscard erhalten?

Ohne Foto kann keine CampusCard gedruckt werden!

Auf folgender WEB-Seite: Self-Service-Portal<https://idm.th-brandenburg.de>mit dem Benutzernamen und Passwort anmelden und links im Menü "Dienste" auf "CampusCard Fotoupload" klicken

Wo kann ich eine Ersatzausfertigung der Campuscard beantragen?

Alle Infos sind hier zu finden: [www.th-brandenburg.de/studium/information-und-beratung/studierendensekretariat/campuscard/](https://www.th-brandenburg.de/studium/information-und-beratung/studierendensekretariat/campuscard/)

Alle öffnen Alle schließen

## **Informationen zum Deutschlandsemesterticket**

#### Deutschlandsemesterticket

Ab dem 01.04.2024 (Sommersemester 2024) entfällt das Semesterticket auf der Campuscard und es wird das bundesweit einheitliche [Deutschlandsemesterticket \(DST\)](https://abo.ride-ticketing.de/app/login?partnerId=4f2b7f1b6736894eab805233b4b2ee7d) ausschließlich in digitaler Form eingeführt. Das bedeutet, dass die Campuscard ab dem Sommersemester 2024 nicht mehr als Fahrkarte genutzt werden kann. Die Campuscard ist aber weiterhin zu validieren, damit Sie einen gültigen Semesterausweis haben. Weitere Informationen zum Deutschlandsemesterticket finden Sie auf den Seiten des [ASTA](https://stuve.th-brandenburg.de/service/semesterticket/campuscard/).

**Beachten Sie:** Das Deutschlandsemesterticket ist nicht in Online-Studiengängen enthalten!

[Link](https://abo.ride-ticketing.de/app/login?partnerId=4f2b7f1b6736894eab805233b4b2ee7d) zum Deutschlandsemesterticket.

**QR-Code zum Deutschlandsemesterticket:**

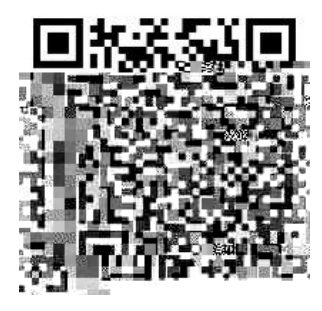

Das [Deutschlandsemesterticket \(DST\) i](https://abo.ride-ticketing.de/app/login?partnerId=4f2b7f1b6736894eab805233b4b2ee7d)st ein personalisiertes nicht übertragbares digitales Ticket und kann vom VBB abgerufen werden.

Gültigkeitsbereich des Tickets ist deutschlandweit gültig im Nahverkehr - Link zum Geltungsbereich und weitere Infos zum Deutschlandticket: [www.bahn.de/angebot/regio/deutschland-ticket](https://www.bahn.de/angebot/regio/deutschland-ticket)

Alle öffnen Alle schließen

### **THB Abschluss**

Ich habe meine letzte Prüfungsleistung (Kolloquium) bestanden. Warum steht in meinCampus Portal, dass ich erst zum Ende des Semesters exmatrikuliert bin?

[Gemäß Brandenburger Hochschulgesetz](https://bravors.brandenburg.de/gesetze/bbghg) erfolgt die Exmatrikulation nach bestandener Abschlussprüfung zum Ende des laufenden Semesters.

Sofern die Exmatrikulation zu einem vorzeitigen Zeitpunkt gewünscht ist, beispielsweise am Tag des Kolloquiums, kann dies mittels des [Exmatrikulationsantrags](https://www.th-brandenburg.de/fileadmin/user_upload/studium/Studierendensekretariat/Formulare/Studierendenverwaltung/Exmatrikulation__11.08.23.pdf) beim Studierendensekretariat beantragt werden.

Sofern die Exmatrikulationsbescheinigung bereits vorliegt, muss diese unbedingt zusammen mit dem [Exmatrikulationsantrag](https://www.th-brandenburg.de/fileadmin/user_upload/studium/Studierendensekretariat/Formulare/Studierendenverwaltung/Exmatrikulation__11.08.23.pdf) eingereicht werden.

Ich habe mein Studium erfolgreich abgeschlossen, wie/wo bekomme ich mein(e) Urkunde/Zeugnis?

Nachdem die Gutachter die Noten vom Kolloquium dem Prüfungsamt mitgeteilt haben, erfolgt die Erstellung der Abschlussdokumente. In der Regel nimmt dies ca. 4 Wochen Zeit in Anspruch. Nach Fertigstellung werden die Dokumente postalisch an die im Campus Management hinterlegte Adresse versendet.

Wie lange bin ich nach Abgabe der Abschlussarbeit noch immatrikuliert?

Nach erfolgreichem Abschluss des Kolloquiums bleiben Studierende automatisch bis zum Ende des laufenden Semesters eingeschrieben (Wintersemester bis zum 28./29. Februar, Sommersemester bis zum 31. August). Falls eine vorzeitige Exmatrikulation gewünscht ist, beispielsweise am Tag des Kolloquiums, ist der [Exmatrikulationsantrag](https://www.th-brandenburg.de/fileadmin/user_upload/studium/Studierendensekretariat/Formulare/Studierendenverwaltung/Exmatrikulation__11.08.23.pdf) beim Studierendensekretariat einzureichen.

Ich habe meinen Bachelor an der THB erfolgreich beendet. Wie kann ich gleich im Anschluss im Master weiterstudieren?

Für Studierende, die kurz vor dem Bachelorabschluss stehen und unmittelbar danach den Master fortsetzen möchten, sind folgende Schritte erforderlich:

- 1. Über das Bewerberportal ist der Antrag zu stellen.
- 2. Der Immatrikulationsantrag ist herunterzuladen.
- 3. Der ausgefüllte Immatrikulationsantrag ist beim Studierendensekretariat einzureichen ([einschreibung\(at\)th-brandenburg.de](#page--1-0)) .
- 4. Die gemäß dem Immatrikulationsantrag fällige Semestergebühr ist zu entrichten.
- 5. Falls bereits eine Rückmeldung für das kommende Semester erfolgt ist, sollte der Betrag überprüft werden. Etwaige Differenzen sind zu begleichen.
- 6. Nach Meldung des erfolgreichen Bachelorabschlusses durch das Prüfungsamt erfolgt die Einschreibung in den Masterstudiengang.

Alle öffnen Alle schließen

### **Exmatrikulation**

Wie kann ich einen Antrag auf Exmatrikulation stellen?

Der Antrag auf [Exmatrikulation](https://www.th-brandenburg.de/fileadmin/user_upload/studium/Studierendensekretariat/Formulare/Studierendenverwaltung/Exmatrikulation__11.08.23.pdf) ist schriftlich im Studierendensekretariat zu stellen. Das Datum der Exmatrikulation kann frühestens der Tag des Eingangs Ihres eigenständig unterschriebenen Antrages bei der Technischen Hochschule Brandenburg sein – bitte vergessen Sie nicht, den Grund der Exmatrikulation anzugeben. Sofern die Exmatrikulation vor dem Ende des laufenden Semesters wirksam werden soll, fügen Sie bitte diesem Exmatrikulationsantrag Ihre Campuscard bei.

Für eventuelle Rückerstattungen bitte Bankverbindung angeben unter "meinCampus-Portal" – "Benutzer-Information" – "Eigene Dateien ansehen" – "Bankkonto".

Wie lange habe ich nach der Exmatrikulation noch Zugriff auf mein Email-Postfach?

Die Löschung der Accounts/Emailadressen erfolgt 6 Monate nach der Exmatrikulation.

Die Benachrichtigung über die Löschung wird per Mail am folgenden 1. des Monats und zur Erinnerung ein zweites Mal 5 Monate nach der Exmatrikulation zugestellt. Eine vorzeitige Löschung kann beim Rechenzentrum beantragt werden.

Wie lange habe ich nach der Exmatrikulation noch Zugriff auf das CampusPortal?

Die Löschung der Accounts/Emailadressen erfolgt 6 Monate nach der Exmatrikulation.

Die Benachrichtigung über die Löschung wird per Mail am folgenden 1. des Monats und zur Erinnerung ein zweites Mal 5 Monate nach der Exmatrikulation zugestellt. Eine vorzeitige Löschung kann beim Rechenzentrum beantragt werden.

Ist es möglich mich jetzt zu exmatrikulieren und zu einem späteren Zeitpunkt das Studium wiederaufzunehmen?

Ja. Solange nicht der Prüfungsanspruch verloren gegangen ist, besteht jederzeit die Möglichkeit der Wiedereinschreibung in diesen Studiengang.